### **Basic Ray Tracing**

CMSC 435/634

#### Visibility Problem

- Rendering: converting a model to an image
- Visibility: deciding which objects (or parts) will appear in the image
  - Object-order
    - OpenGL (later)
  - Image-order
    - Ray Tracing (now)

## Raytracing

- Given
  - Scene
  - Viewpoint
  - Viewplane
- Cast ray from viewpoint through pixels into scene

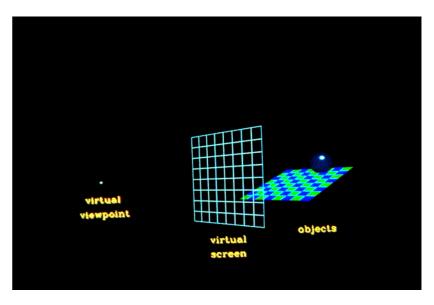

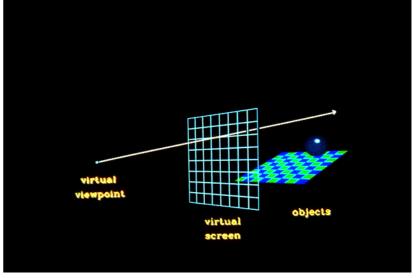

# View

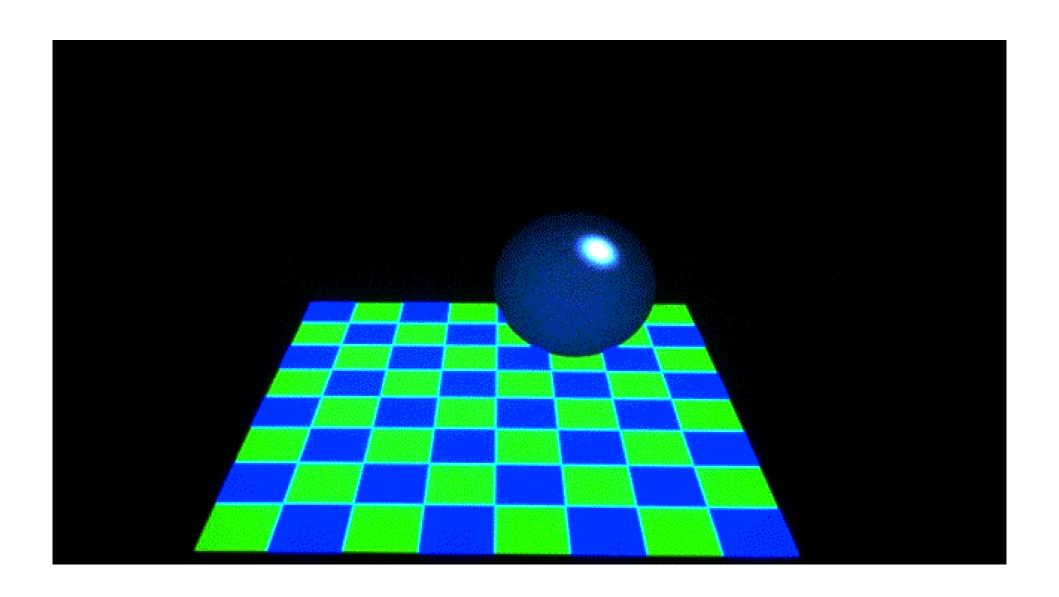

### Computing Viewing Rays

#### Parametric ray

$$\vec{p}(t) = \vec{e} + t(\vec{s} - \vec{e})$$

Camera frame

 $ec{e}$  : eye point

 $\vec{u}, \vec{v}, \vec{w}$ : basis vectors

- right, up, backward
  - Right hand rule!
- Screen position

$$u_s = left + (right - left)(i + 0.5)/n_x$$
  

$$v_s = top + (bottom - top)(j + 0.5)/n_y$$
  

$$\vec{s} = \vec{e} + u_s \vec{u} + v_s \vec{v} - d \vec{w}$$

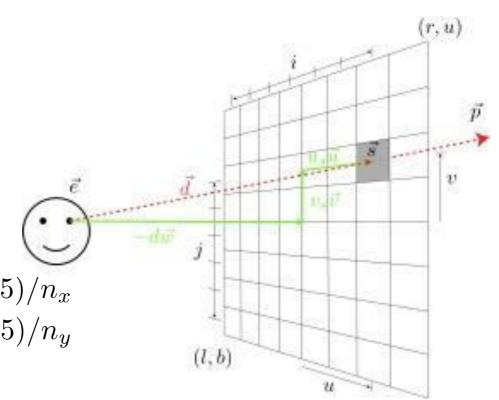

#### Calculating Intersections

Define ray parametrically:

$$\vec{p} = \vec{e} + t \ (\vec{s} - \vec{e})$$
 $x = e_z + t \ (s_x - e_x) = e_x + t \ d_x$ 
 $y = e_z + t \ (s_y - e_y) = e_y + t \ d_y$ 
 $z = e_z + t \ (s_z - e_z) = e_z + t \ d_z$ 

• If  $(e_x,e_y,e_z)$  is center of projection and  $(s_x,s_y,s_z)$  is center of pixel, then

 $0 \le t \le 1$ : points between those locations

t < 0: points behind viewer

t > 1: points beyond view window

## Ray-Sphere Intersection

Sphere in vector form

$$f(\vec{p}) = (\vec{p} - \vec{c}) \cdot (\vec{p} - \vec{c}) - r^2 = 0$$

Ray

$$\vec{p}(t) = \vec{e} + t \, \vec{d}$$

Intersection when

$$f(\vec{p}(t)) = 0$$

$$((\vec{e} + t \vec{d}) - \vec{c}) \cdot ((\vec{e} + t \vec{d}) - \vec{c}) - r^2 = 0$$

$$(t \vec{d} + \vec{ec}) \cdot (t \vec{d} + \vec{ec}) - r^2 = 0$$

$$\vec{d} \cdot \vec{d} t^2 + 2\vec{d} \cdot \vec{ec} t + (\vec{ec} \cdot \vec{ec} - r^2) = 0$$

$$t = \frac{-\vec{d} \cdot \vec{ec} \pm \sqrt{(\vec{d} \cdot \vec{ec})^2 - \vec{d} \cdot \vec{d}(\vec{ec} \cdot \vec{ec} - r^2)}}{\vec{d} \cdot \vec{d}}$$

### Ray-Polygon Intersection

Given ray and plane containing polygon

$$\vec{p}(t) = \vec{e} + t \, \vec{d}$$

$$f(\vec{p}) = \vec{n} \cdot \vec{p} - \vec{n} \cdot \vec{p}_0 = 0$$

What is ray/plane intersection?

$$f(\vec{p}(t)) = \vec{n} \cdot (\vec{e} + t \, \vec{d}) - \vec{n} \cdot \vec{p}_0 = 0$$
$$t = \frac{\vec{n} \cdot \vec{p}_0 - \vec{n} \cdot \vec{e}}{\vec{n} \cdot \vec{d}}$$

Is intersection point inside polygon?

#### Ray-Triangle Intersection

Intersection of ray with barycentric triangle

$$\vec{p} = \vec{e} + t\vec{d} = \alpha \vec{p_0} + \beta \vec{p_1} + \gamma \vec{p_2}$$
  $\alpha, \beta, \gamma > 0; \alpha + \beta + \gamma = 1$ 

- − In triangle if  $\alpha \ge 0$ ,  $\beta \ge 0$ ,  $\gamma \ge 0$
- To avoid computing all three, can replace  $\alpha$  ≥ 0 with  $\beta$ +  $\gamma$  ≤ 1

```
boolean raytri (ray r, vector p0, p1, p2, interval [t_0,t_1]) { compute t if (( t < t_0 ) or (t > t_1)) return ( false ) compute \gamma if ((\gamma < 0 ) or (\gamma > 1)) return ( false ) compute \beta if ((\beta < 0 ) or (\beta+\gamma > 1)) return ( false ) return true }
```

# Point in Polygon?

- Is P in polygon?
- Cast ray from P to infinity
  - 1 crossing = inside
  - 0, 2 crossings = outside

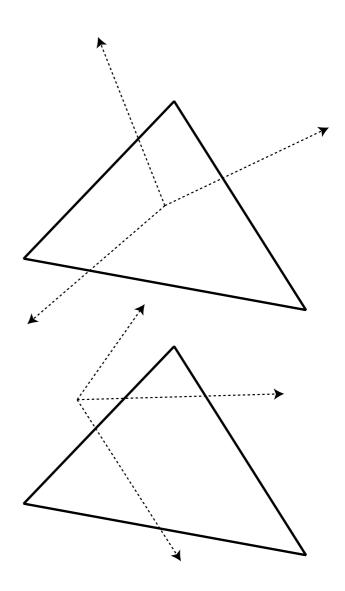

# Point in Polygon?

- Is P in concave polygon?
- Cast ray from P to infinity
  - Odd crossings = inside
  - Even crossings = outside

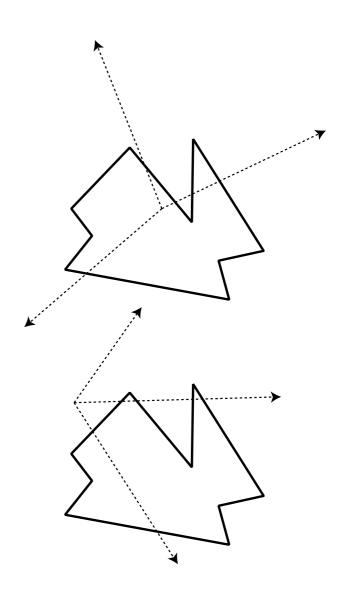

# What Happens?

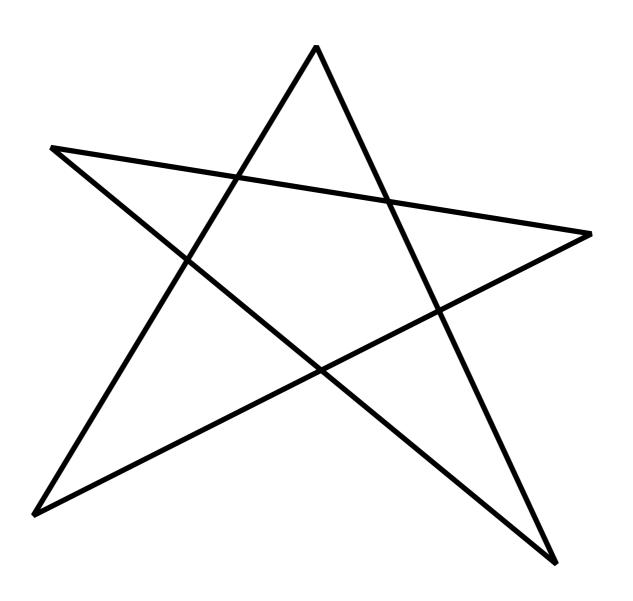

#### Raytracing Characteristics

- Good
  - Simple to implement
  - Minimal memory required
  - Easy to extend
- Bad
  - Aliasing
  - Computationally intensive
    - Intersections expensive (75-90% of rendering time)
    - Lots of rays

#### **Basic Illumination Concepts**

#### Terms

- Illumination: calculating light intensity at a point (object space; equation) based loosely on physical laws
- Shading: algorithm for calculating intensities at pixels (image space; algorithm)

#### Objects

- Light sources: light-emitting
- Other objects: light-reflecting

#### Light sources

- Point (special case: at infinity)
- Area

### Lambert's Law

Intensity of reflected light related to orientation

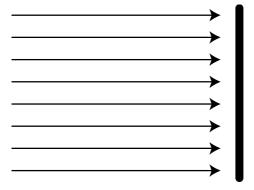

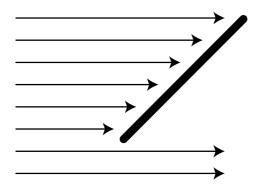

#### Lambert's Law

• Specifically: the radiant energy from any small surface area dA in any direction  $\theta$  relative to the surface normal is proportional to  $\cos\theta$ 

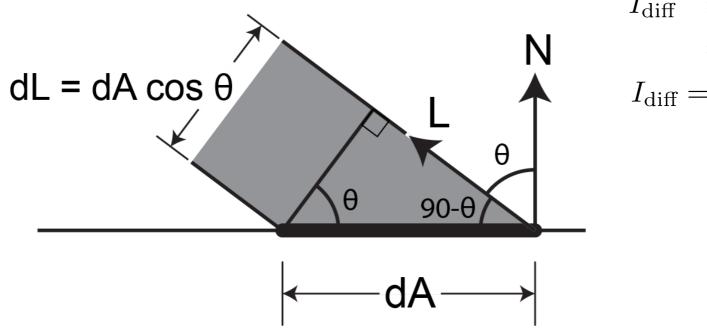

$$I_{\text{diff}} = K_d I_l \cos \theta$$
$$= K_d I_l (N \cdot L)$$
$$I_{\text{diff}} = K_d I_l \max(0, N \cdot L)$$

#### **Ambient Light**

- Additional light bounces we're not counting
- Approximate them as a constant

 $I_a$  = Amount of extra light coming into this surface

 $K_a$  = Amount that bounces off of this surface

$$I_{\rm amb} = K_a I_a$$

Total extra light bouncing off this surface

#### **Combined Model**

$$I_{\text{total}} = I_{\text{amb}} + I_{\text{diff}}$$
  
=  $K_a I_a + K_d I_l \max(0, N \cdot L)$ 

#### Adding color:

$$I_{\rm R} = K_{aR}I_{aR} + K_{dR}I_{lR} \max(0, N \cdot L)$$
 $I_{\rm G} = K_{aG}I_{aG} + K_{dG}I_{lG} \max(0, N \cdot L)$ 
 $I_{\rm B} = K_{aB}I_{aB} + K_{dB}I_{lB} \max(0, N \cdot L)$ 

#### For any wavelength $\lambda$ :

$$I_{\lambda} = K_{a\lambda}I_{a\lambda} + K_{d\lambda}I_{l\lambda} \max(0, N \cdot L)$$

#### **Shadows**

 What if there is an object between the surface and light?

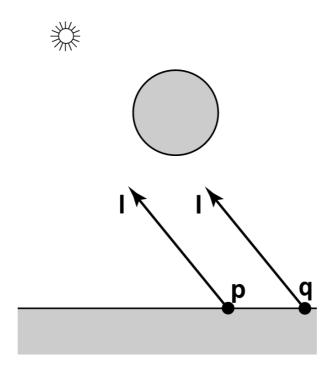

#### Ray Traced Shadows

- Trace a ray
  - Start = point on surface
  - End = light source
  - t=0 at Suface, t=1 at Light
  - "Bias" to avoid surface acne
- Test
  - Bias ≤ t ≤ 1 = shadow
  - -t < Bias or t > 1 = use this light

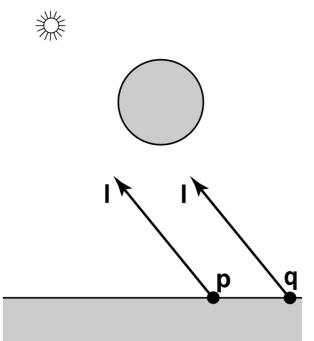

#### Mirror Reflection

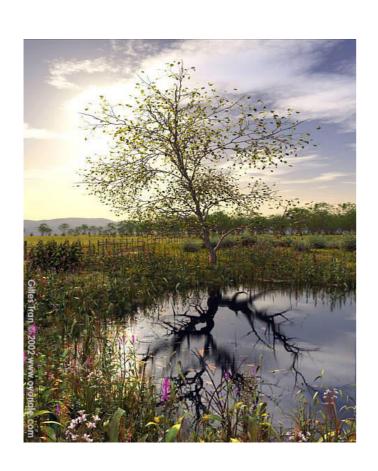

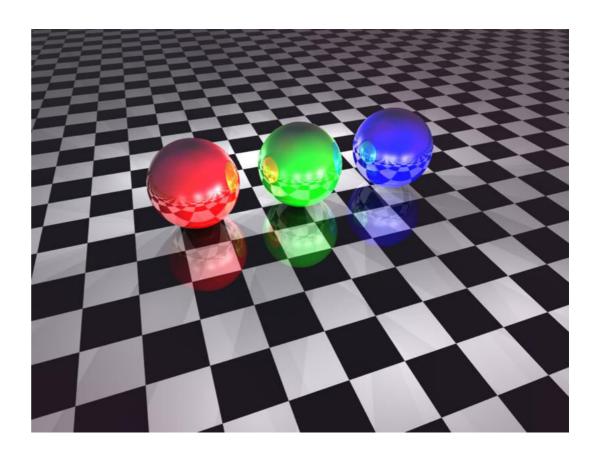

#### Ray Tracing Reflection

- Viewer looking in direction d sees whatever the viewer "below" the surface sees looking in direction r
- In the real world
  - Energy loss on the bounce
  - Loss different for different colors
- New ray
  - Start on surface, in reflection direction

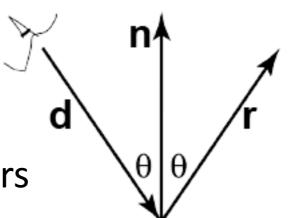

#### Calculating Reflection Vector

Angle of of incidence= angle of reflection

$$\hat{v} = -\hat{d}$$

• Decompose  $\hat{v}$ 

$$\vec{v}_n = (\hat{n} \cdot \hat{v})\hat{n}$$
$$\vec{v}_m = \hat{v} - (\hat{n} \cdot \hat{v})\hat{n}$$

• Recompose  $\hat{r}$ 

$$\vec{r}_n = \vec{v}_n; \ \vec{r}_m = -\vec{v}_m$$

$$\hat{r} = \vec{r}_n + \vec{r}_m$$

$$\hat{r} = -\hat{v} + 2(\hat{n} \cdot \hat{v})\hat{n}$$

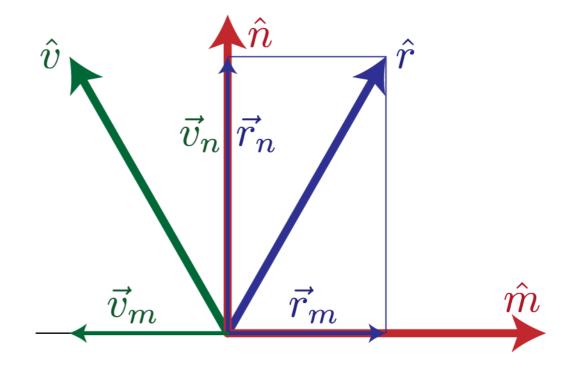

#### Ray Traced Reflection

- Avoid looping forever
  - Stop after n bounces
  - Stop when contribution to pixel gets too small

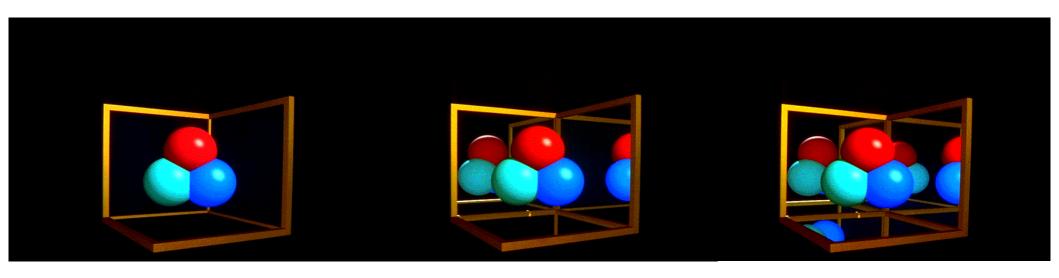

#### Specular Reflection

- Shiny reflection from rough surface
- Centered around mirror reflection direction
  - But more spread more, depending on roughness
- Easiest for individual light sources

# Specular vs. Mirror Reflection

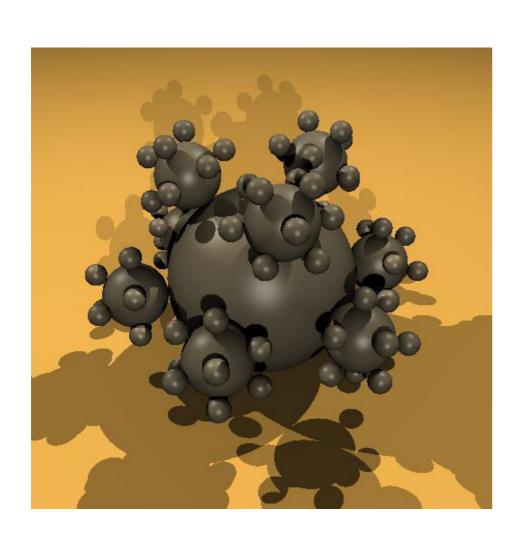

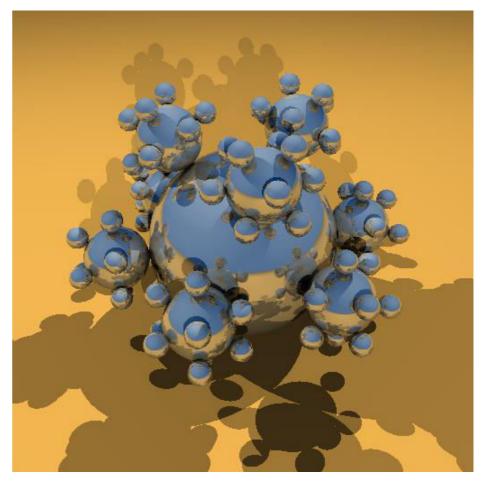

#### H vector

- Strongest for normal that reflects  $\hat{l}$  to  $\hat{v}$
- $\hat{h} = \frac{\hat{l} + \hat{v}}{|\hat{l} + \hat{v}|}$
- $\hat{n} \cdot \hat{h}$ 
  - One at center of highlight
  - Zero at 90°
- Control highlight width

$$(\hat{n} \cdot \hat{h})^e$$

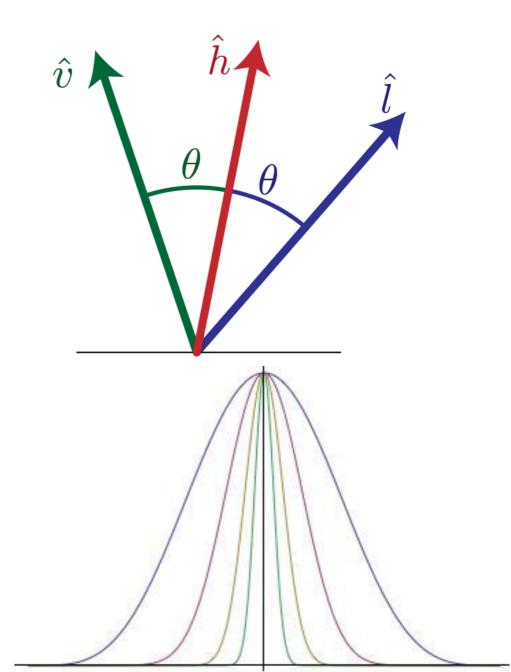

#### Combined Specular & Mirror

Many surfaces have both

Clear layer

**Base Surface** 

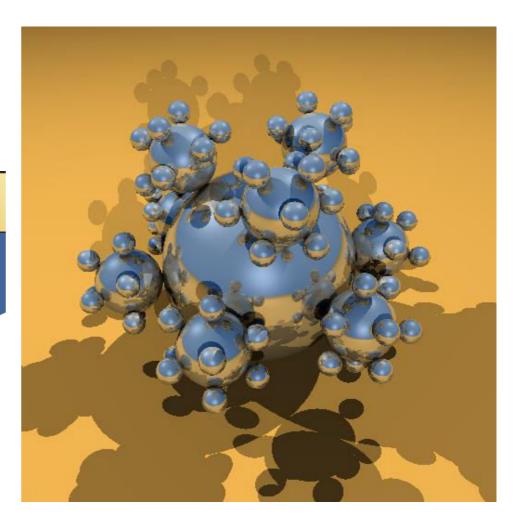

# Refraction

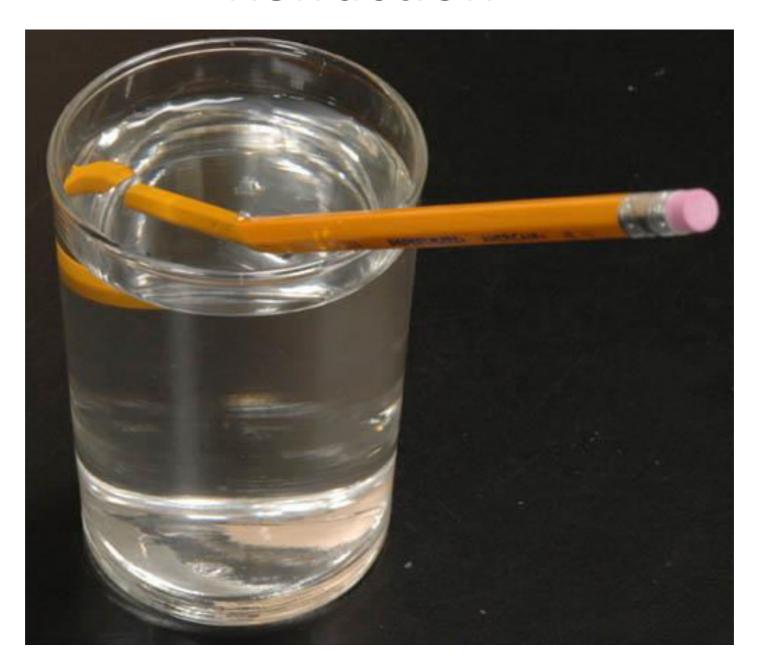

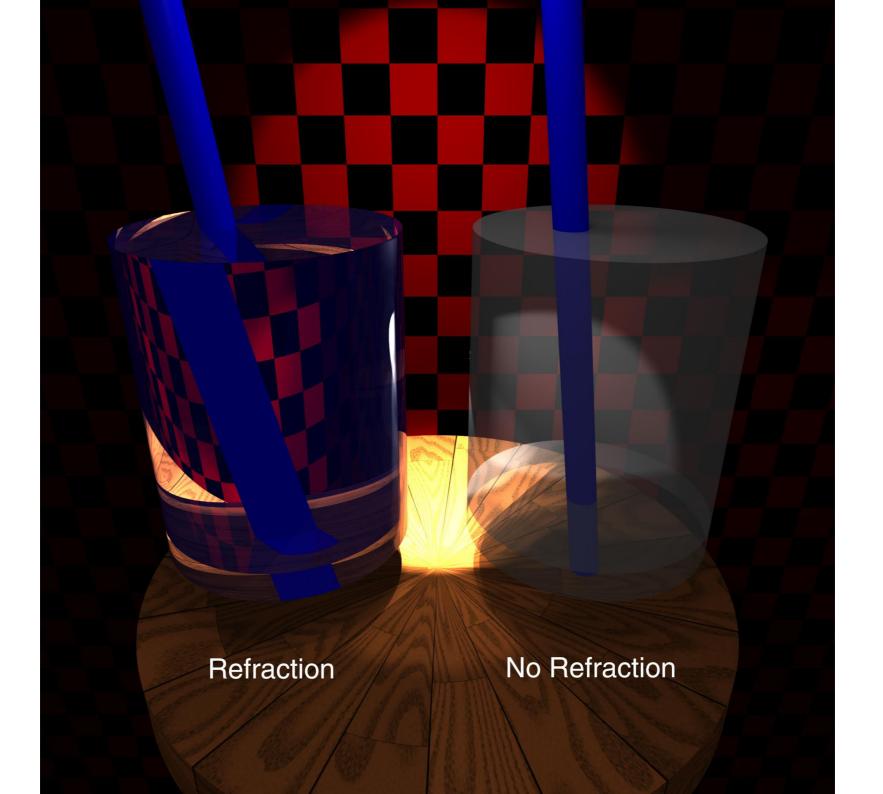

# Top

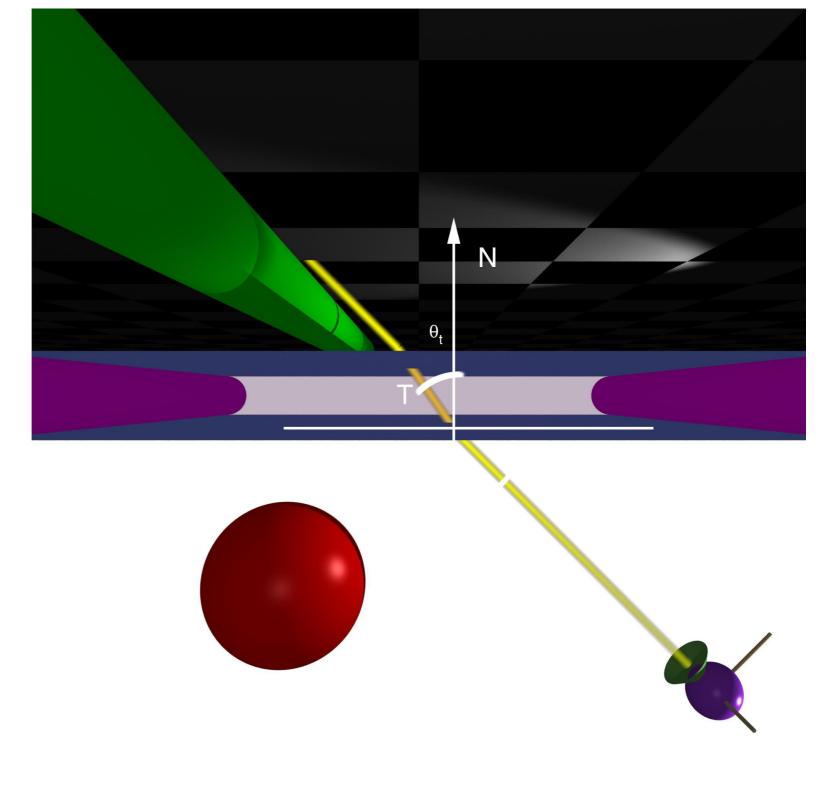

#### Front

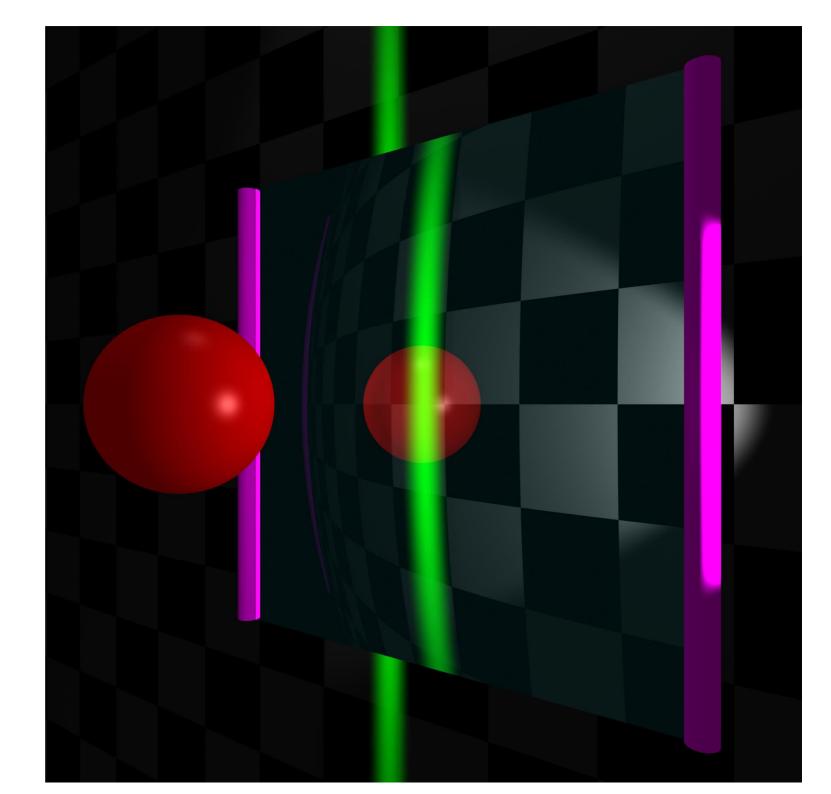

#### Calculating Refraction Vector

#### Snell's Law

$$n_v \sin \theta_v = n_t \sin \theta_t$$

• In terms of  $\theta_t$ 

$$\hat{t} = \hat{m}\sin\theta_t - \hat{n}\cos\theta_t$$

•  $\hat{m}$  term

$$\hat{m} = (\hat{n}(\hat{n} \cdot \hat{v}) - \hat{v}) / \sin \theta_v \qquad \frac{-m_t}{\hat{v} - \hat{v}}$$

$$\hat{m} \sin \theta_t \qquad = (\hat{n}(\hat{n} \cdot \hat{v}) - \hat{v}) \sin \theta_t / \sin \theta_t$$

$$= (\hat{n}(\hat{n} \cdot \hat{v}) - \hat{v}) n_v / n_t$$

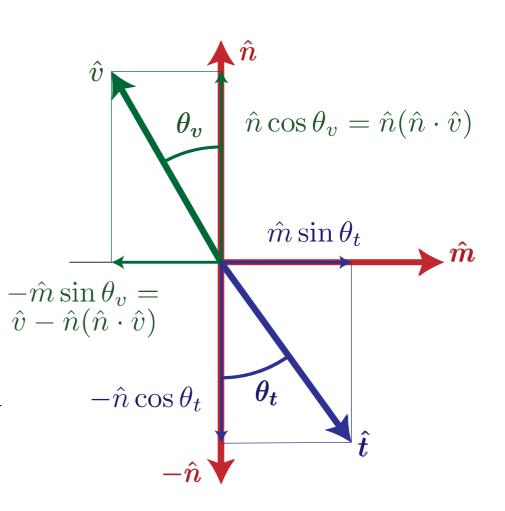

#### Calculating Refraction Vector

#### Snell's Law

$$n_v \sin \theta_v = n_t \sin \theta_t$$

• In terms of  $\theta_t$ 

$$\hat{t} = \hat{m}\sin\theta_t - \hat{n}\cos\theta_t$$

•  $\hat{n}$  term

$$-\hat{n}\cos\theta_{t} - \hat{n}\sin\theta_{v} = \\ = -\hat{n}\sqrt{1 - \sin^{2}\theta_{t}} - \hat{n}\sin\theta_{v} = \\ = -\hat{n}\sqrt{1 - \sin^{2}\theta_{v}} n_{v}^{2}/n_{t}^{2} - \hat{n}\cos\theta_{t}$$

$$= -\hat{n}\sqrt{1 - (1 - \cos^{2}\theta_{v}) n_{v}^{2}/n_{t}^{2}} - \hat{n}\cos\theta_{t}$$

$$= -\hat{n}\sqrt{1 - (1 - (\hat{n}\cdot\hat{v})^{2}) n_{v}^{2}/n_{t}^{2}} - \hat{n}$$

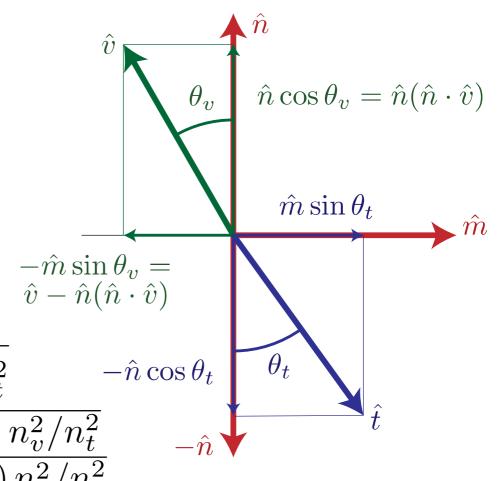

#### Calculating Refraction Vector

Snell's Law

$$n_v \sin \theta_v = n_t \sin \theta_t$$

• In terms of  $\theta_t$ 

$$\hat{t} = \hat{m}\sin\theta_t - \hat{n}\cos\theta_t$$

• In terms of  $\hat{n}$  and  $\hat{v}$ 

$$\hat{t} = (\hat{n}(\hat{n} \cdot \hat{v}) - \hat{v})n_v/n_t -\hat{n}\sqrt{1 - (1 - (\hat{n} \cdot \hat{v})^2) n_v^2/n_t^2}$$

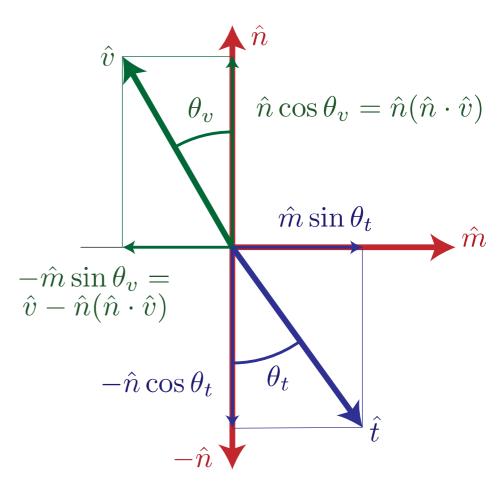

### Alpha Blending

- How much makes it through
- $\alpha$  = opacity
  - How much of foreground color 0-1
- $1-\alpha$  = transparency
  - How much of background color
- Foreground\* $\alpha$  + Background\*(1- $\alpha$ )

## Refraction and Alpha

- Refraction = what direction
- $\alpha$  = how much
  - Often approximate as a constant
  - Better: Use Fresnel

$$F = \frac{1}{2} \left( \frac{n_v \ \hat{n} \cdot \hat{r} + n_t \ \hat{n} \cdot \hat{t}}{n_v \ \hat{n} \cdot \hat{r} - n_t \ \hat{n} \cdot \hat{t}} \right)^2 + \frac{1}{2} \left( \frac{n_v \ \hat{n} \cdot \hat{t} + n_t \ \hat{n} \cdot \hat{r}}{n_v \ \hat{n} \cdot \hat{t} - n_t \ \hat{n} \cdot \hat{r}} \right)^2$$

Schlick approximation

$$F_0 = (n_v - n_t)^2 / (n_v + n_t)^2$$

$$F \approx F_0 + (1 - F_0)(1 - \hat{n} \cdot \hat{v})^5$$

### **Full Ray-Tracing**

- For each pixel
  - Compute ray direction
  - Find closest surface
  - For each light
    - Shoot shadow ray
    - If not shadowed, add direct illumination
  - Shoot ray in reflection direction
  - Shoot ray in refraction direction

#### **Motion Blur**

Things move while the shutter is open

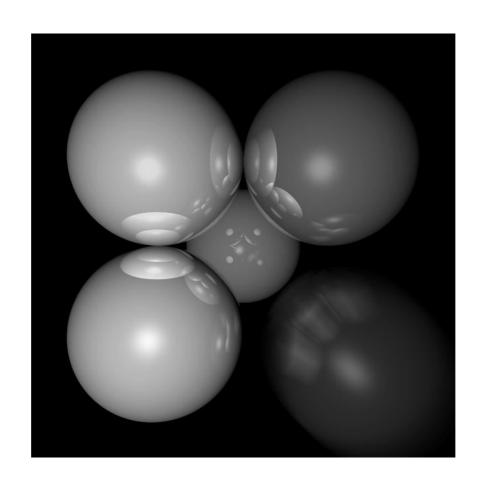

#### Ray Traced Motion Blur

- Include information on object motion
- Spread multiple rays per pixel across time

# Depth of Field

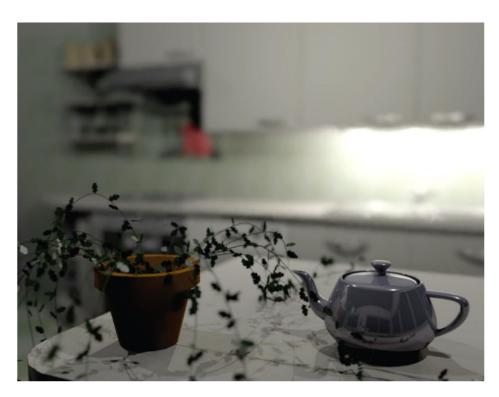

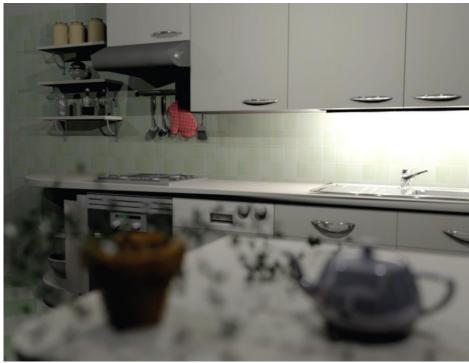

#### Pinhole Lens

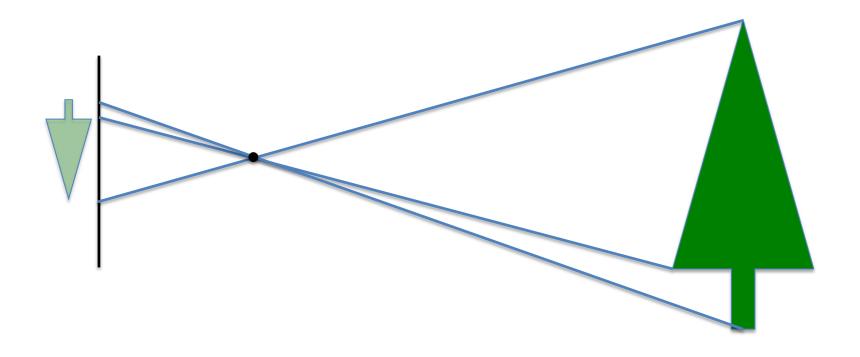

#### Lens Model

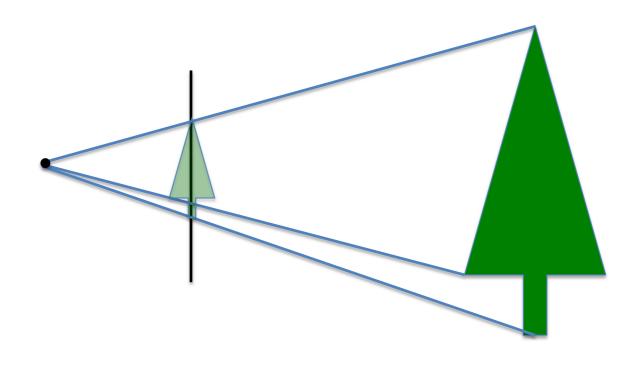

#### Real Lens

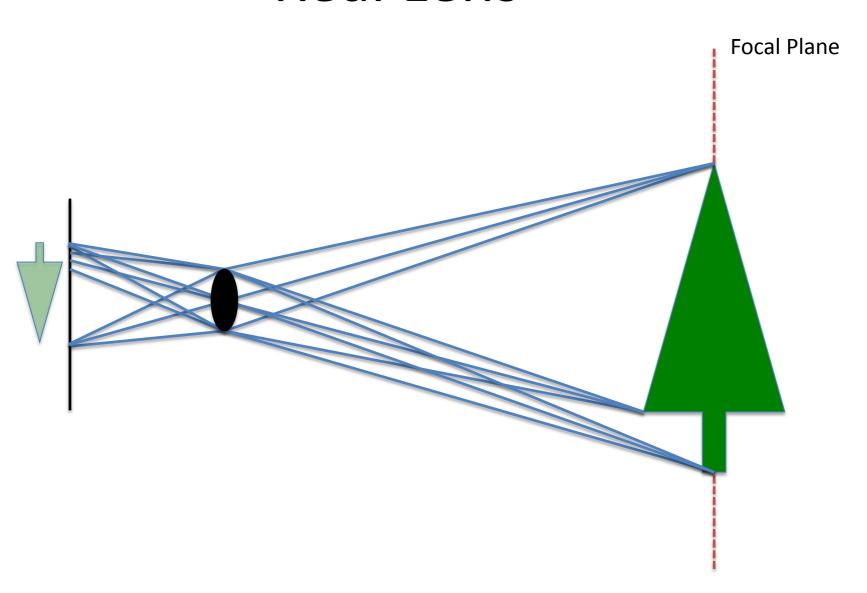

#### Lens Model

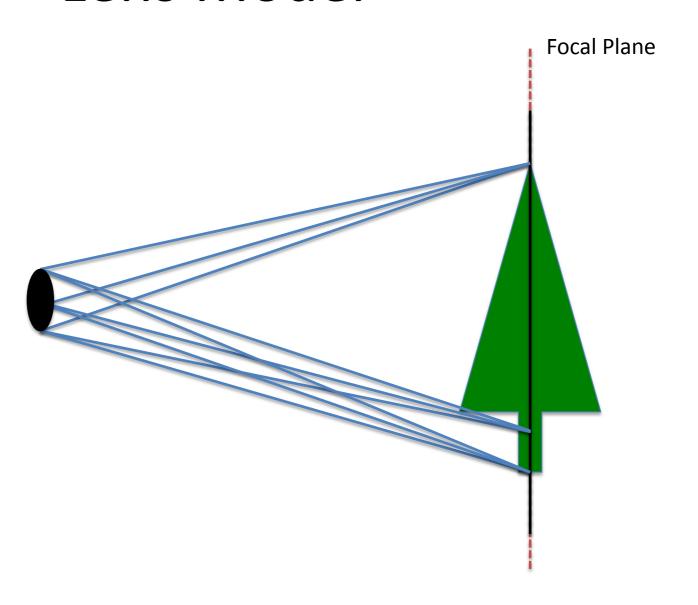

#### Ray Traced DOF

- Move image plane out to focal plane
- Jitter start position within lens aperture
  - Smaller aperture = closer to pinhole
  - Larger aperture = more DOF blur